# COP 4710: Database Systems Fall 2006

Chapter 5 – Introduction To SQL – Part 1

Instructor: Mark Llewellyn

markl@cs.ucf.edu CSB 242, 823-2790

http://www.cs.ucf.edu/courses/cop4710/fall2006

School of Electrical Engineering and Computer Science University of Central Florida

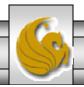

## The Physical Design Stage of SDLC

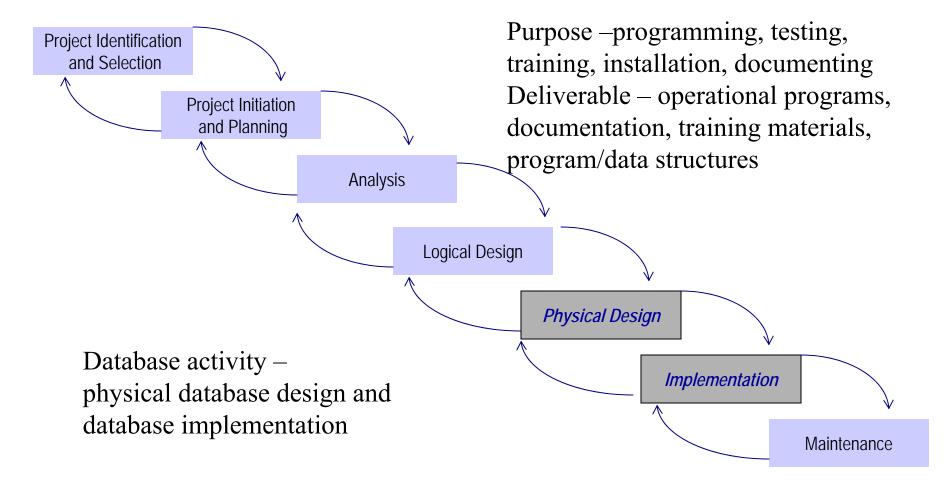

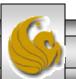

### **SQL** Overview

- $SQL \equiv Structured Query Language$ .
- The standard for relational database management systems (RDBMS).
- SQL-99 and SQL: 2003 Standards Purpose:
  - Specify syntax/semantics for data definition and manipulation.
  - Define data structures.
  - Enable portability.
  - Specify minimal (level 1) and complete (level 2) standards.
  - Allow for later growth/enhancement to standard.

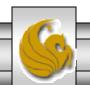

# Benefits of a Standardized Relational Language

- Reduced training costs
- Productivity
- Application portability
- Application longevity
- Reduced dependence on a single vendor
- Cross-system communication

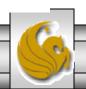

### The SQL Environment

- Catalog
  - A set of schemas that constitute the description of a database.
- Schema
  - The structure that contains descriptions of objects created by a user (base tables, views, constraints).
- Data Definition Language (DDL)
  - Commands that define a database, including creating, altering, and dropping tables and establishing constraints.
- Data Manipulation Language (DML)
  - Commands that maintain and query a database.
- Data Control Language (DCL)
  - Commands that control a database, including administering privileges and committing data.

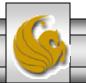

# A simplified schematic of a typical SQL environment, as described by the SQL:2003 standard

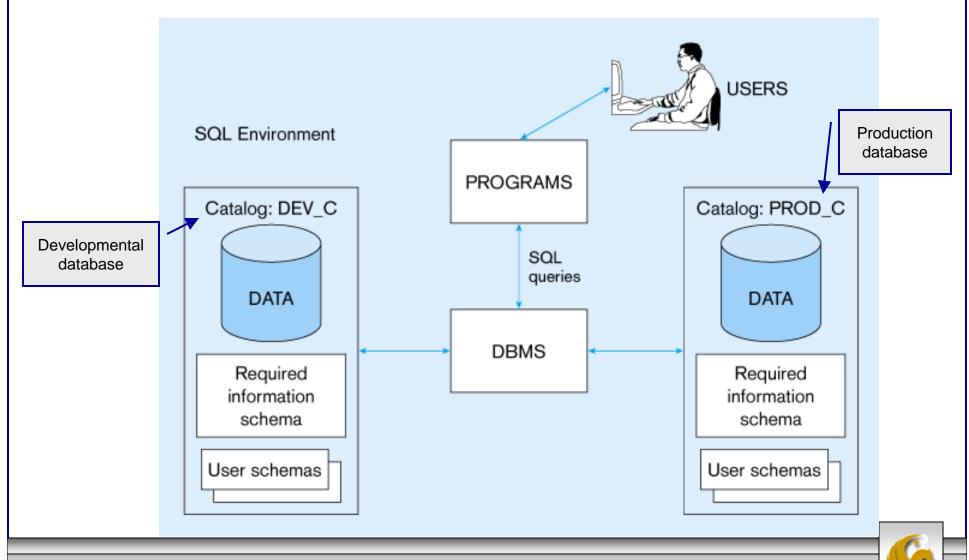

## Some SQL Data Types (from Oracle 9i)

### String types

- CHAR(n) fixed-length character data, n characters long
   Maximum length = 2000 bytes
- VARCHAR2(n) variable length character data, maximum 4000 bytes
- LONG variable-length character data, up to 4GB. Maximum 1 per table

### Numeric types

- NUMBER(p,q) general purpose numeric data type
- INTEGER(p) signed integer, p digits wide
- FLOAT(p) floating point in scientific notation with p binary digits precision

### Date/time type

DATE – fixed-length date/time in dd-mm-yy form

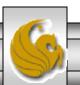

### DDL, DML, DCL, and the database development process

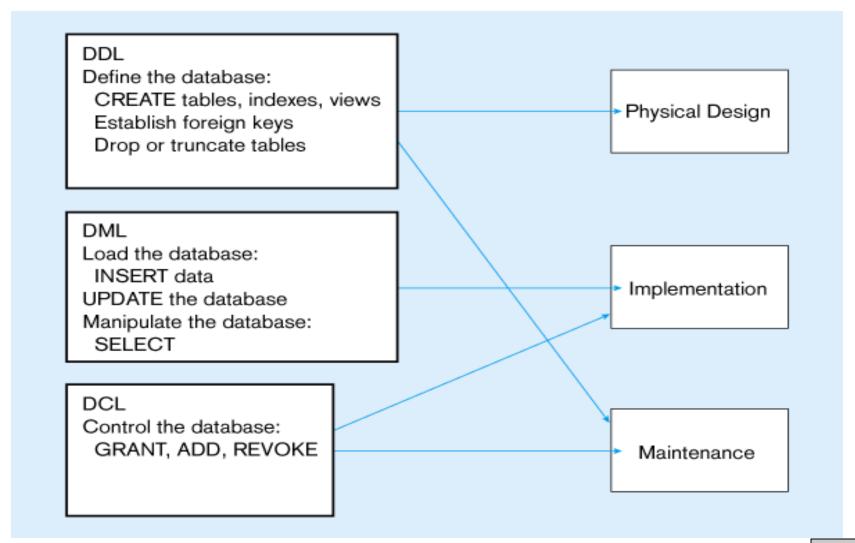

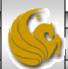

### **SQL** Database Definition

- Data Definition Language (DDL)
- Major CREATE statements:
  - CREATE SCHEMA defines a portion of the database owned by a particular user.
  - CREATE TABLE defines a table and its columns.
  - CREATE VIEW defines a logical table from one or more views.
- Other CREATE statements: CHARACTER SET, COLLATION, TRANSLATION, ASSERTION, DOMAIN.

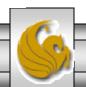

### **Table Creation**

General syntax for CREATE TABLE

```
CREATE TABLE tablename

( {column definition [table constraint] } . , . . .

[ON COMMIT {DELETE | PRESERVE} ROWS] );

where column definition ::=
column_name
{domain name | datatype [(size)] }
[column_constraint_clause . . .]
[default value]
[collate clause]

and table constraint ::=
[CONSTRAINT constraint_name]
Constraint_type [constraint_attributes]
```

### **Steps in table creation:**

- 1. Identify data types for attributes
- 2. Identify columns that can and cannot be null
- 3. Identify columns that must be unique (candidate keys)
- 4. Identify primary keyforeign key mates
- 5. Determine default values
- 6. Identify constraints on columns (domain specifications)
- 7. Create the table and associated indexes

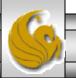

### Examples of SQL database definition commands

CREATE TABLE CUSTOMER\_T (CUSTOMER ID NUMBER(11, 0) NOT NULL, CUSTOMER NAME VARCHAR2(25) NOT NULL. CUSTOMER ADDRESS VARCHAR2(30). CITY VARCHAR2(20), STATE VARCHAR2(2). POSTAL CODE VARCHAR2(9), CONSTRAINT CUSTOMER PK PRIMARY KEY (CUSTOMER ID)); CREATE TABLE ORDER\_T (ORDER\_ID NUMBER(11, 0) NOT NULL, ORDER\_DATE DATE DEFAULT SYSDATE, CUSTOMER\_ID NUMBER(11, 0), CONSTRAINT ORDER\_PK PRIMARY KEY (ORDER\_ID), CONSTRAINT ORDER FK FOREIGN KEY (CUSTOMER ID) REFERENCES CUSTOMER T(CUSTOMER ID)): CREATE TABLE PRODUCT\_T (PRODUCT ID INTEGER NOT NULL. VARCHAR2(50), PRODUCT\_DESCRIPTION PRODUCT\_FINISH VARCHAR2(20) CHECK (PRODUCT\_FINISH IN ('Cherry', 'Natural Ash', 'White Ash', 'Red Oak', 'Natural Oak', 'Walnut')), STANDARD PRICE DECIMAL(6,2), PRODUCT LINE ID INTEGER. CONSTRAINT PRODUCT\_PK PRIMARY KEY (PRODUCT\_ID)); CREATE TABLE ORDER\_LINE\_T (ORDER\_ID NUMBER(11,0) NOT NULL, PRODUCT ID NUMBER(11,0) NOT NULL, ORDERED\_QUANTITY NUMBER(11,0), CONSTRAINT ORDER\_LINE\_PK PRIMARY KEY (ORDER\_ID, PRODUCT\_ID),

CONSTRAINT ORDER LINE FK1 FOREIGN KEY(ORDER ID) REFERENCES ORDER T(ORDER ID),

CONSTRAINT ORDER\_LINE\_FK2 FOREIGN KEY (PRODUCT\_ID) REFERENCES PRODUCT\_T(PRODUCT\_ID));

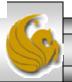

# Defining attributes and their data types

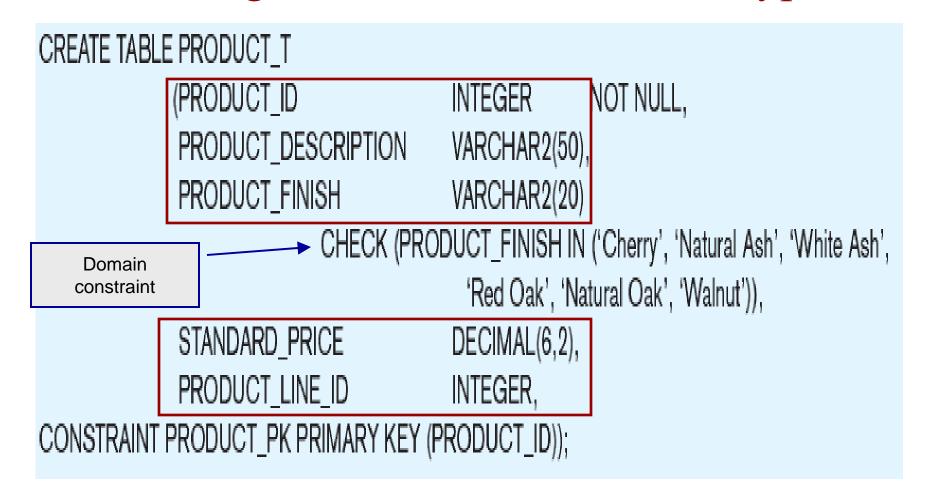

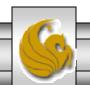

CREATE TABLE PRODUCT\_T Non-null specification

(PRODUCT\_ID INTEGER NOT NULL,

PRODUCT\_DESCRIPTION VARCHAR2(50),

PRODUCT\_FINISH VARCHAR2(20)

CHECK (PRODUCT\_FINISH IN ('Cherry', 'Natural Ash', 'White Ash',

'Red Oak', 'Natural Oak', 'Walnut')),

STANDARD\_PRICE DECIMAL(6,2),

PRODUCT\_LINE\_ID INTEGER

CONSTRAINT PRODUCT\_PK PRIMARY KEY (PRODUCT\_ID));

Identifying primary key

Primary keys

can never have

NULL values

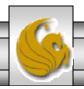

CREATE TABLE ORDER\_LINE\_T

(ORDER\_ID NUMBER(11,0) NOT NULL,

PRODUCT\_ID NUMBER(11,0) NOT NULL,

ORDERED\_QUANTITY NUMBER(11,0),

CONSTRAINT ORDER\_LINE\_PK PRIMARY KEY (ORDER\_ID, PRODUCT\_ID),

Primary key

CONSTRAINT ORDER\_LINE\_FK1 FOREIGN KEY(ORDER\_ID) REFERENCES ORDER\_T(ORDER\_ID),

CONSTRAINT ORDER\_LINE\_FK2 FOREIGN KEY (PRODUCT\_ID) REFERENCES PRODUCT\_T(PRODUCT\_ID));

# Some primary keys are composite – composed of multiple attributes

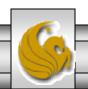

## Controlling the values in attributes

```
CREATE TABLE ORDER_T
                                                               Default value
                                      NUMBER(11, 0) NOT NULL
            (ORDER ID
            ORDER DATE
                                      DATE
                                                   DEFAULT SYSDATE,
                                      NUMBER(11, 0),
            CUSTOMER ID
CONSTRAINT ORDER_PK PRIMARY KEY (ORDER_ID),
CONSTRAINT ORDER_FK FOREIGN KEY (CUSTOMER_ID) REFERENCES CUSTOMER_T(CUSTOMER_ID));
CREATE TABLE PRODUCT T
            (PRODUCT ID
                                      INTEGER
                                                   NOT NULL.
            PRODUCT_DESCRIPTION
                                      VARCHAR2(50),
            PRODUCT_FINISH
                                      VARCHAR2(20)
                          CHECK (PRODUCT_FINISH IN ('Cherry', 'Natural Ash', 'White Ash',
                                       'Red Oak', 'Natural Oak', 'Walnut')),
            STANDARD PRICE
                                      DECIMAL(6,2),
                                                       Domain constraint
            PRODUCT LINE ID
                                      INTEGER.
```

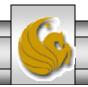

### Identifying foreign keys and establishing relationships

CREATE TABLE CUSTOMER T

(CUSTOMER\_ID NUMBER(11, 0) NOT NULL,

CUSTOMER\_NAME VARCHAR2(25) NOT NULL,

CUSTOMER\_ADDRESS VARCHAR2(30),

CITY VARCHAR2(20),

STATE VARCHAR2(2),

POSTAL\_CODE VARCHAR2(9),

CONSTRAINT CUSTOMER\_PK PRIMARY KEY (CUSTOMER\_ID));

CREATE TABLE ORDER\_T

(ORDER\_ID NUMBER(11, 0) NOT NULL,

ORDER\_DATE DATE DEFAULT SYSDATE,

CUSTOMER\_ID NUMBER(11, 0),

CONSTRAINT ORDER\_PK PRIMARY KEY (ORDER\_ID),

CONSTRAINT ORDER\_FK FOREIGN KEY (CUSTOMER\_ID) REFERENCES CUSTOMER\_T(CUSTOMER\_ID));

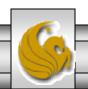

Primary key of

Foreign key of

dependent table

parent table

# **Data Integrity Controls**

- Referential integrity constraint that ensures that foreign key values of a table must match primary key values of a related table in 1:M relationships.
- Restricting:
  - Deletes of primary records.
  - Updates of primary records.
  - Inserts of dependent records.

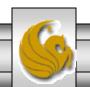

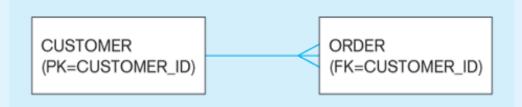

Restricted Update: A customer ID can only be deleted if it is not found in ORDER table.

CREATE TABLE CUSTOMER\_T

(CUSTOMER\_ID INTEGER DEFAULT 'C999' NOT NULL, CUSTOMER\_NAME VARCHAR(40) NOT NULL,

. . .

CONSTRAINT CUSTOMER\_PK PRIMARY KEY (CUSTOMER\_ID), ON UPDATE RESTRICT);

Cascaded Update: Changing a customer ID in the CUSTOMER table will result in that value changing in the ORDER table to match.

#### ... ON UPDATE CASCADE);

**Set Null Update:** When a customer ID is changed, any customer ID in the ORDER table that matches the old customer ID is set to NULL.

#### ... ON UPDATE SET NULL);

**Set Default Update:** When a customer ID is changed, any customer ID in the ORDER tables that matches the old customer ID is set to a predefined default value.

#### ... ON UPDATE SET DEFAULT);

Relational integrity is enforced via the primary-key to foreign-key match

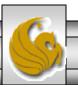

# Changing and Removing Tables

- ALTER TABLE statement allows you to change column specifications:
  - ALTER TABLE CUSTOMER\_T ADD (TYPE VARCHAR(2))
- DROP TABLE statement allows you to remove tables from your schema:
  - DROP TABLE CUSTOMER\_T

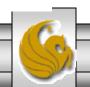

### Schema Definition

- Control processing/storage efficiency:
  - Choice of indexes
  - File organizations for base tables
  - File organizations for indexes
  - Data clustering
  - Statistics maintenance
- Creating indexes
  - Speed up random/sequential access to base table data
  - Example
    - CREATE INDEX NAME\_IDX ON CUSTOMER T(CUSTOMER NAME)
    - This makes an index for the CUSTOMER\_NAME field of the CUSTOMER T table

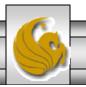

### **Insert Statement**

- Adds data to a table
- Inserting into a table
  - INSERT INTO CUSTOMER T VALUES (001, 'Contemporary Casuals', 1355 S. Himes Blvd.', 'Gainesville', 'FL', 32601);
- Inserting a record that has some null attributes requires identifying the fields that actually get data
  - INSERT INTO PRODUCT\_T (PRODUCT\_ID, PRODUCT\_DESCRIPTION,PRODUCT\_FINISH, STANDARD\_PRICE, PRODUCT\_ON\_HAND) VALUES (1, 'End Table', 'Cherry', 175, 8);
- Inserting from another table
  - INSERT INTO CA\_CUSTOMER\_T SELECT \* FROM CUSTOMER\_T WHERE STATE = 'CA';

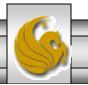

### **Delete Statement**

- Removes rows from a table.
- Delete certain rows
  - DELETE FROM CUSTOMER\_T WHERE
    STATE = 'HI';
- Delete all rows
  - DELETE FROM CUSTOMER\_T;

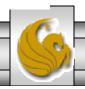

# **Update Statement**

Modifies data in existing rows

• UPDATE PRODUCT\_T SET UNIT\_PRICE = 775 WHERE PRODUCT\_ID = 7;

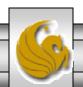

### **SELECT Statement**

- Used for queries on single or multiple tables.
- Clauses of the SELECT statement:
  - SELECT
    - List the columns (and expressions) that should be returned from the query
  - FROM
    - Indicate the table(s) or view(s) from which data will be obtained
  - WHERE
    - Indicate the conditions under which a row will be included in the result
  - GROUP BY
    - Indicate categorization of results
  - HAVING
    - Indicate the conditions under which a category (group) will be included
  - ORDER BY
    - Sorts the result according to specified criteria

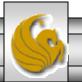

# SQL statement processing order

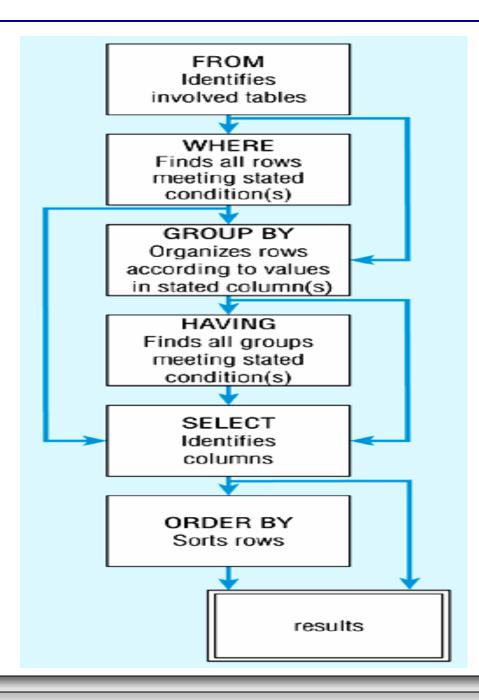

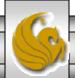

## SELECT Example

• Find products with standard price less than \$275

```
SELECT PRODUCT_NAME, STANDARD_PRICE
FROM PRODUCT_V
WHERE STANDARD PRICE < 275;
```

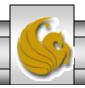

# SELECT Example using Alias

Alias is an alternative column or table name.

SELECT CUST.CUSTOMER AS NAME, CUST.CUSTOMER\_ADDRESS FROM CUSTOMER\_V CUST WHERE NAME = 'Home Furnishings';

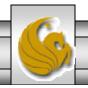

# SELECT Example Using a Function

• Using the COUNT *aggregate function* to find totals

SELECT COUNT(\*) FROM ORDER\_LINE\_V WHERE ORDER\_ID = 1004;

Note: with aggregate functions you can't have singlevalued columns included in the SELECT clause

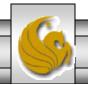

# SELECT Example – Boolean Operators

• AND, OR, and NOT Operators for customizing conditions in WHERE clause

```
SELECT PRODUCT_DESCRIPTION, PRODUCT_FINISH, STANDARD_PRICE

FROM PRODUCT_V

WHERE (PRODUCT_DESCRIPTION LIKE '%Desk'

OR PRODUCT_DESCRIPTION LIKE '%Table')

AND UNIT PRICE > 300;
```

Note: the LIKE operator allows you to compare strings using wildcards. For example, the % wildcard in '%Desk' indicates that all strings that have any number of characters preceding the word "Desk" will be allowed

# SELECT Example – Sorting Results with the ORDER BY Clause

• Sort the results first by STATE, and within a state by CUSTOMER\_NAME

SELECT CUSTOMER\_NAME, CITY, STATE FROM CUSTOMER\_V
WHERE STATE IN ('FL', 'TX', 'CA', 'HI')
ORDER BY STATE, CUSTOMER\_NAME;

Note: the IN operator in this example allows you to include rows whose STATE value is either FL, TX, CA, or HI. It is more efficient than separate OR conditions

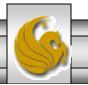

# SELECT Example –

### Categorizing Results Using the GROUP BY Clause

- For use with aggregate functions
  - Scalar aggregate: single value returned from SQL query with aggregate function
  - Vector aggregate: multiple values returned from SQL query with aggregate function (via GROUP BY)

SELECT STATE, COUNT(STATE)
FROM CUSTOMER\_V
GROUP BY STATE;

Note: you can use single-value fields with aggregate functions if they are included in the GROUP BY clause.

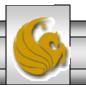

# SELECT Example –

Qualifying Results by Category Using the HAVING Clause

For use with GROUP BY

SELECT STATE, COUNT(STATE)
FROM CUSTOMER\_V
GROUP BY STATE
HAVING COUNT(STATE) > 1;

Like a WHERE clause, but it operates on groups (categories), not on individual rows. Here, only those groups with total numbers greater than 1 will be included in final result

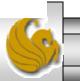